# CSIT Cheatsheet $_{v1.6}$

#### Full documentation: **https://wiki.aalto.fi/display/CSDept/IT**

#### Who?

- CS-IT: Handles CS workstations, CS data, technical procurement, loans of IT supplies. **We are here to help you and experts in facilitating research.**
	- A243 physical location
	- $\circ$  guru@cs.hut.fi support address
	- Wiki: has full instructions, address at top.
	- CS IRC: !cs on IRCnet
- Triton support team: The Aalto HPC cluster
	- https://version.aalto.fi/gitlab/AaltoScienceIT/triton/issues issues
	- https://wiki.aalto.fi/display/Triton/ Triton instructions + Scientific computing guides.
- Aalto IT (ITS): Handles Aalto accounts and all basic infrastructure
	- o servicedesk@aalto.fi ITS support address. Non-CS matters.
	- service desks:
		- Main (Otakaari 1M) U133a, M-F 08:00-15:45
		- $\blacksquare$  TUAS 1163, 09:00-11:00 (sometimes other times)
	- https://inside.aalto.fi/display/ITServices/Instructions
- CSC: Finland's national computing center, https://csc.fi

#### Accounts

- Accounts are managed by Aalto ITS, not CS-IT.
- Activation/password reset: https://password.aalto.fi (w. online bank ID) or srv desks.
- Wifi: aalto open: open network, everyone. eduroam: personal computers, access to protected resources. aalto=for Aalto-managed systems.
- https://basi.cs.aalto.fi: CS personal info management.

## Computing

- Triton (see above) has 2PB storage, ~6000 CPUs, GPUs, large mem, scientific software. Ask for access from CS-IT.
- https://inside.aalto.fi/display/ITServices/IT+Services+for+Research List of common Aalto services.
- Additional computational resources can be found from CSC. Link above.

## Your workstation (Linux) *wiki: IT/CS Linux*

- See introduction and instructions in wiki.
- Primary user can install own Ubuntu packages and ssh to it.
- Module system: additional software, "module avail" and "module load \$name".
- Admin rights: fill out online form, see CS-IT wiki. (not needed for packages)
- NO LOCAL DATA: any reinstall means all local disk data lost. Use at own risk.

Data management *wiki: IT/Data management*

- Data should be stored in project directories, not home directories.
- Three main locations: project (backed up), scratch (large, no backups), archive.
- Senior staff can request new projects, see CS-IT wiki.
- To get access to data, find project name, mail CS-IT and cc data owner for approval. See CS-IT wiki.
- Use Aalto Git for version control for code, papers, etc.
- Problems or questions about how to handle data? Ask us!

## Data storage *wiki: IT/Data storage*

#### When in doubt: research data in project, in a group folder B=backups

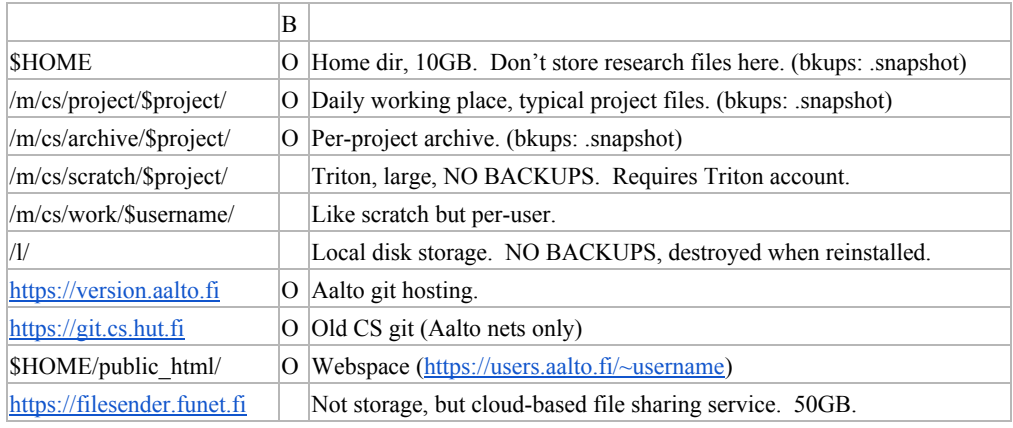

### Remote access *wiki: IT/Remote access*

- magi.cs.aalt.fi: CS shell server, all filesystems mounted, can access workstations.
- {kosh,lyta}.aalto.fi all Aalto people, general shell servers. taltta: staff
- rds {01,02}.org.aalto.fi Windows terminal server, rdesktop (Aalto nets only)
- VPN: see Aalto IT instructions. Gets you on Aalto net.
- Mounting project/archive with SMB: smb://tw-cs.org.aalto.fi/{project,archive}
	- Ubuntu: Files→ Connect to server. Mac: Finder→ Connect to server. Win: Win Exp  $\rightarrow$  Map network drive  $\rightarrow$  \\tw-cs.org.aalto.fi\...
	- Must be on Aalto networks, username=aalto username, domain=AALTO
	- Also consider sshfs or Linux mount sftp://, use taltta as server.
- Aalto nets are: eduroam, workstation net, "aalto" wifi with Aalto laptop (130.233.\*)

### Printing *wiki: IT/Printing*

- Check wiki for instructions: https://wiki.aalto.fi/display/CSdept/Printing
- Secure Print is recommended: print to one queue, pick up anywhere. Identify with Aalto account / HSL card. Various locations, check wiki.
- Mobileprint: mail to mobileprint@aalto.fi, pick up at Secure Print printer.
- Scanning/copying: use Secure Print printers.
- Department printers also available: they are cheaper for big jobs.
- More printing options in wiki.